**Adobe Photoshop 2022 () Crack Mega Free [2022]**

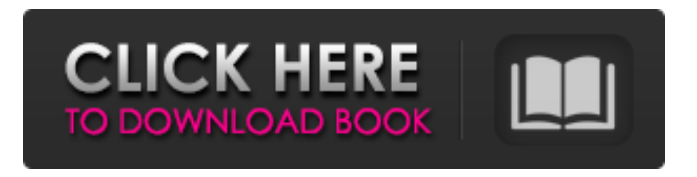

**Adobe Photoshop 2022 () Crack+ Free Registration Code Free Download For Windows**

\* The Adobe Photoshop Beginner's Guide (For Dummies) by Mark Batchelor is a great introduction to the program and the various tasks you can perform with it. \* Adobe Photoshop Elements 12 by Angela Perrone is a powerful and intuitive step-by-step guide for beginners and professionals alike. It covers the key features of Photoshop Elements as well as incorporating

## useful tips and tricks.

**Adobe Photoshop 2022 () Torrent [2022-Latest]**

What is the difference between PhotoShop and Elements? PhotoShop and Elements are both image-editing software for photographers. Elements includes many of Photoshop's features, so it's ideal for beginners who want to learn the essentials in a faster way. If you're already familiar with Photoshop, you're probably going to like Elements more than PhotoShop. Elements was designed for use by beginners. Unlike PhotoShop, there is no layer support in Elements. Instead, Elements users work with selections and channels. Adobe Photoshop Elements, the

alternative to PhotoShop Elements. Adobe's web page on this software. On the other hand, PhotoShop is so well known and advanced that Elements users often wonder why they should bother learning PhotoShop if they just want a basic, fast, and easy graphics editor. The main differences between the two applications are that PhotoShop has a layer system and therefore has the ability to lay out documents like a book, whereas Elements only provides a channel system. If you're a beginner, make a decision about the two apps first and then learn one of them. For example, if you decide to start using PhotoShop, you'll have a large library of tutorials at your fingertips. For Elements, you'll have to wait for Adobe to create new tutorials. Pro tip: If

you're a beginner, I recommend PhotoShop. Beginners often like Elements but are afraid of the advanced features. PhotoShop is very easy to learn and to use. In my opinion, PhotoShop is ideal for beginners. Adobe Photoshop is an advanced image-editing software for photographers, graphic designers, web designers, and Photoshop experts. Unlike PhotoShop and Elements, it also has a single program to handle all of your photo-editing tasks. There's a lot more to learn in Photoshop than in PhotoShop or Elements. If you already know PhotoShop and you're looking for advanced features, this is for you. If you're a beginner, PhotoShop is probably for you. You'll be able to start using it immediately. Photoshop tutorials are already

available and a lot of online resources exist to help you learn. Pro tip: If you're a beginner, learn PhotoShop first. PhotoShop has many advantages over Elements, and this is what beginners should start with. These are the features of a681f4349e

This invention relates to new and useful improvements in apparatus used to coat dye receptive textile fibers with a dyestuff as soon as they have been pulled from a textile machine, such as a doffer. In prior art techniques, the most common type of coater has comprised an elongate trough having a broad bottom and side walls. This coater is usually placed vertically so that the yarn to be dyed is caused to fall into the coater as it is withdrawn from the doffer or whatever other type of textile machine is used. This coating device may be rotated in order to obtain the desired uniform coating of the yarns.

In a typical prior art process, the proper mixing of dyestuff and water is effected in a mixing chamber of the type having means to dilute the dyes, and a reservoir tank in which the dye-water mixture is stored. It is usual for this mixing chamber to have an oval cross-section, with a diameter substantially less than the diameter of the reservoir tank. After this mixing, a pump is utilized to force the dye solution through a dye path to the coater which is usually positioned above the mixing chamber. If this dye path is long or if it branches into many lengths, it is at least normally necessary to provide a series of valves or shut-off devices to control the flow of dye solution to the coater. These valves or shutoff devices usually comprise a set of spaced,

relatively close-fitting plates, or shut-off plates, and these are located at the outlet of the dye path so that they may be actuated to open and close the dye outlet. The plates are usually arranged in a single, longitudinally extending row or series of rows, and they are actuated by hand or by a simple rod or chain. In a typical arrangement, the dye path leads to the trough of the coater which has an oval cross-section and a diameter slightly greater than the cross-sectional diameter of the dye path. The dye path is normally located at the bottom of the trough, and the inlet of the dye solution is generally positioned at the top of the trough so that the dyestuff solution will flow into the coater. This solution then flows over the coater, and it is often necessary to have a series

of baffles or other type of screening means in order to prevent, or at least minimize, the formation of dye droplets which may be deposited on a screen or platen at the outlet of the trough. In the past

**What's New In?**

!" " I'll take you, baby!" " No." "Here we go!" "No, go!" "Shit!" "Oh, shit!" "Oh, my God." "Riggs, she's wearing a bomb strapped to her chest." "What?" "Get this fucking phone out of my face!" " It's not a phone." "It's a tracking device." " What?" "Hey!" "Hey!" "Shit!" "Fuck!" "Mike, get her!" "I got her!" "I got her!" "I got her!" "Hello!" "Hey!" "Hey!" "Get your hands

off of me!" "My boss is paying a lot of money for this!" "You got half an hour!" "Move it!" "Riggs, get in the car!" "Move the fuck out of the way!" "Okay." "Shit." "You okay, buddy?" "Yeah." "Listen, I'm sorry." "Yeah, that's your job." "So, let me ask you, when do you get to use that gun?" "It's not a gun." "No, I know, it's a grenade launcher." " When do you get to use that?" " It's not a grenade launcher." "And I don't get to use it." "Okay." "Well, who gets to use it?" "Fucking Colombians." "I am not a hostage!" "Turn around." "You are a kidnapper!" "Turn around, I'm not a kidnapper." "I am the producer of the network's biggest show." "We got to get our stories straight." "You want to tell that story?" "Okay, all right." "You're the kidnapper."

"I'm not a kidnapper." "I'm not a kidnapper." "I got you both and I got 50 million people watching." "I don't know who you people are, or what game you're playing at, but I'm the producer of the network's biggest show." "We're not playing any game, ma'am." "Let's just calm down and back up." "Back up." "Please." "Put your hands down." "Back up!" "All right." "Look, I know you people are here to get me out." "That's it." "I'm in the middle of a story." "Okay." "We get it." "You're in the middle of a story, so let's finish the story

## \*\*4 GB RAM \*\* \*\*NVIDIA GeForce GTX 660, AMD Radeon HD 7770, or better. \*\* \*\*Windows 7, 8.1, or 10  $(64$ -bit versions)\*\* \*\*12 GB free hard disk space (recommended)\*\* \*\*Controller: Xbox 360 – (TBD) Important Notes: \*\* "Restart" does not mean "restart". You must launch the game via the Xbox app on the Xbox One. \*\* \*\*You

[https://www.rhodiusiran.com/wp-content/uploads/2022/06/Adobe\\_Photoshop\\_CC\\_2018\\_version\\_19.pdf](https://www.rhodiusiran.com/wp-content/uploads/2022/06/Adobe_Photoshop_CC_2018_version_19.pdf) [https://topnotchjobboard.com/system/files/webform/resume/photoshop-2022-version-232\\_2.pdf](https://topnotchjobboard.com/system/files/webform/resume/photoshop-2022-version-232_2.pdf) <https://drmanishhinduja.com/2022/06/30/photoshop-cc-2015-version-18-keygen-crack-setup-patch-with-serial-key-download/> [https://new2rtp.com/wp-content/uploads/2022/06/Photoshop\\_CC\\_2015\\_version\\_18.pdf](https://new2rtp.com/wp-content/uploads/2022/06/Photoshop_CC_2015_version_18.pdf) <http://knowthycountry.com/?p=5772> [https://eclipsejamaica.com/wp-content/uploads/2022/06/Photoshop\\_2021\\_Version\\_224.pdf](https://eclipsejamaica.com/wp-content/uploads/2022/06/Photoshop_2021_Version_224.pdf) <https://prayertoweronline.org/sites/default/files/webform/Photoshop-2022-Version-232.pdf> [https://leykaclub.com/wp-content/uploads/2022/06/photoshop\\_2022\\_version\\_230.pdf](https://leykaclub.com/wp-content/uploads/2022/06/photoshop_2022_version_230.pdf) <https://www.petisliberia.com/photoshop-cc-2019-version-20-crack-with-serial-number-free/> <https://visitfrance.travel/general/adobe-photoshop-2021-version-22-4/> [https://theferosempire.com/wp-content/uploads/2022/06/Photoshop\\_2021\\_Version\\_2242.pdf](https://theferosempire.com/wp-content/uploads/2022/06/Photoshop_2021_Version_2242.pdf) [https://www.town.lynnfield.ma.us/sites/g/files/vyhlif3391/f/uploads/field\\_use\\_regulations.pdf](https://www.town.lynnfield.ma.us/sites/g/files/vyhlif3391/f/uploads/field_use_regulations.pdf)

[https://www.academiahowards.com/wp-](https://www.academiahowards.com/wp-content/uploads/2022/06/Photoshop_2021_Version_224_Patch_full_version__With_Full_Keygen_Latest2022.pdf)

[content/uploads/2022/06/Photoshop\\_2021\\_Version\\_224\\_Patch\\_full\\_version\\_\\_With\\_Full\\_Keygen\\_Latest2022.pdf](https://www.academiahowards.com/wp-content/uploads/2022/06/Photoshop_2021_Version_224_Patch_full_version__With_Full_Keygen_Latest2022.pdf) [https://savosh.com/wp-content/uploads/2022/06/Photoshop\\_2021\\_Version\\_2242\\_Full\\_Product\\_Key\\_For\\_PC.pdf](https://savosh.com/wp-content/uploads/2022/06/Photoshop_2021_Version_2242_Full_Product_Key_For_PC.pdf)

<https://nohomeinsurance.com/?p=12487>

[https://worldpronet.site/wp-content/uploads/2022/06/Photoshop\\_CS5\\_keygen\\_only\\_.pdf](https://worldpronet.site/wp-content/uploads/2022/06/Photoshop_CS5_keygen_only_.pdf)

<http://thingsforfitness.com/photoshop-cs5-mac-win-2022/>

<https://thirdperspectivecapital.com/wp-content/uploads/2022/07/rowfore.pdf>

[https://lordwillprovide.com/wp-](https://lordwillprovide.com/wp-content/uploads/2022/06/Adobe_Photoshop_CC_2014_Activation_For_Windows_Latest_2022.pdf)

[content/uploads/2022/06/Adobe\\_Photoshop\\_CC\\_2014\\_Activation\\_For\\_Windows\\_Latest\\_2022.pdf](https://lordwillprovide.com/wp-content/uploads/2022/06/Adobe_Photoshop_CC_2014_Activation_For_Windows_Latest_2022.pdf) <http://festivaldelamor.org/?p=5046218>